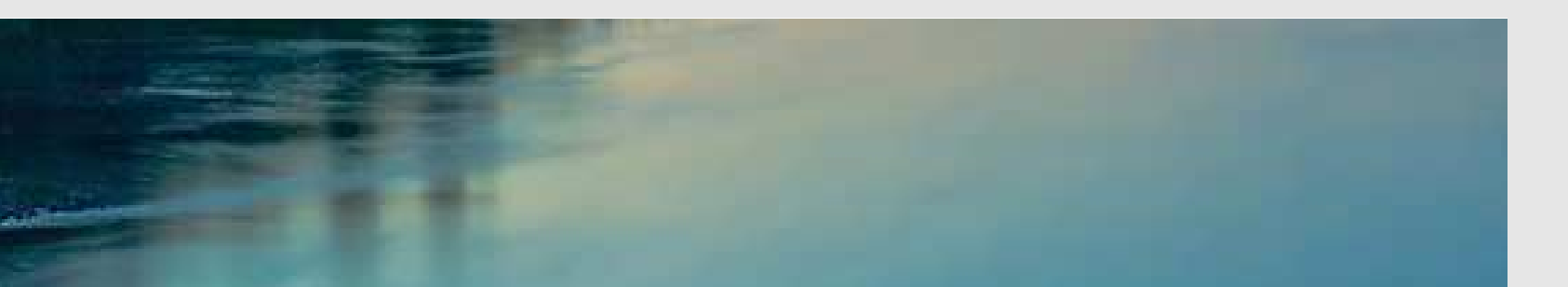

# Neuronale Netze

Prof. Dr. Rudolf Kruse

Computational Intelligence Institut für Intelligente Kooperierende Systeme Fakultät für Informatik rudolf.kruse@ovgu.de

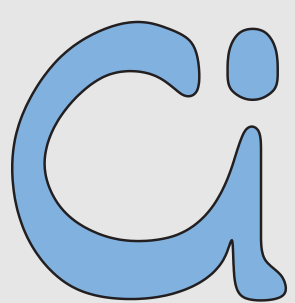

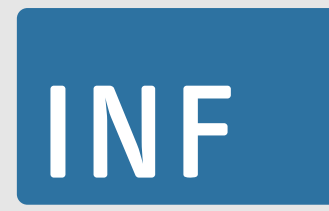

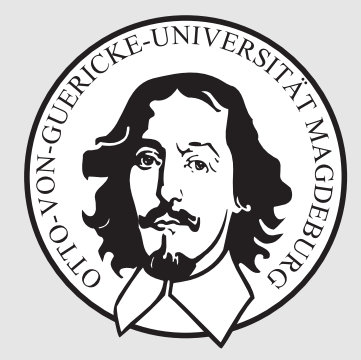

Rudolf Kruse, Christoph Doell Netze 1986 Neuronale Netze 1986 Neuronale Netze 1986 Neuronale Netze 1

# Radiale-Basisfunktionen-Netze

#### Eigenschaften von Radiale-Basisfunktionen-Netzen (RBF-Netzen)

RBF-Netze sind streng geschichtete, vorwärtsbetriebene neuronale Netze mit genau einer versteckten Schicht.

Als Netzeingabe- und Aktivierungsfunktion werden radiale Basisfunktionen verwendet.

Jedes Neuron erhält eine Art "Einzugsgebiet".

Die Gewichte der Verbindungen von der Eingabeschicht zu einem Neuron geben das Zentrum an.

Ein radiale-Basisfunktionen-Netz (RBF-Netz) ist ein neuronales Netz mit einem Graph  $G = (U, C)$ , das die folgenden Bedingungen erfüllt:

(i)  $U_{\text{in}} \cap U_{\text{out}} = \emptyset$ ,

(ii) 
$$
C = (U_{\text{in}} \times U_{\text{hidden}}) \cup C', \quad C' \subseteq (U_{\text{hidden}} \times U_{\text{out}})
$$

Die Netzeingabefunktion jedes versteckten Neurons ist eine **Abstandsfunktion** zwischen dem Eingabevektor und dem Gewichtsvektor, d.h.

$$
\forall u \in U_{\text{hidden}}: \qquad f_{\text{net}}^{(u)}(\vec{w}_u, \vec{\mathbf{n}}_u) = d(\vec{w}_u, \vec{\mathbf{n}}_u),
$$

wobei  $d: \mathbb{R}^n \times \mathbb{R}^n \to \mathbb{R}_0^+$  eine Funktion ist, die  $\forall \vec{x}, \vec{y}, \vec{z} \in \mathbb{R}^n$ : erfüllt:

(i) 
$$
d(\vec{x}, \vec{y}) = 0 \Leftrightarrow \vec{x} = \vec{y}
$$
,  
\n(ii)  $d(\vec{x}, \vec{y}) = d(\vec{y}, \vec{x})$  (Symmetric),  
\n(iii)  $d(\vec{x}, \vec{z}) \le d(\vec{x}, \vec{y}) + d(\vec{y}, \vec{z})$  (Dreiecksungleichung).

### Abstandsfunktionen

Veranschaulichung von Abstandsfunktionen

$$
d_k(\vec{x}, \vec{y}) = \left(\sum_{i=1}^n |x_i - y_i|^k\right)^{\frac{1}{k}}
$$

Bekannte Spezialfälle dieser Familie sind:

 $k = 1$ : Manhattan-Abstand,  $k = 2$ : Euklidischer Abstand,  $k \to \infty$  : Maximum-Abstand, d.h.  $d_{\infty}(\vec{x}, \vec{y}) = \max_{i=1}^{n} |x_i - y_i|$ .  $k = 1$  k = 2 k  $\rightarrow \infty$ 

(alle Punkte auf dem Kreis bzw. den Vierecken haben denselben Abstand zum Mittelpunkt, entsprechend der jeweiligen Abstandsfunktion)

Die Netzeingabefunktion der Ausgabeneuronen ist die gewichtete Summe ihrer Eingaben, d.h.

$$
\forall u \in U_{\text{out}}: \qquad f_{\text{net}}^{(u)}(\vec{w}_u, \dot{\vec{m}}_u) = \vec{w}_u \vec{\dot{m}}_u = \sum_{v \in \text{pred}(u)} w_{uv} \text{ out}_v.
$$

Die Aktivierungsfunktion jedes versteckten Neurons ist eine sogenannte radiale Funktion, d.h. eine monoton fallende Funktion

$$
f: \mathbb{R}_0^+ \to [0,1]
$$
 mit  $f(0) = 1$  und  $\lim_{x \to \infty} f(x) = 0$ .

Die Aktivierungsfunktion jedes Ausgabeneurons ist eine lineare Funktion

$$
f_{\text{act}}^{(u)}(\text{net}_u, \theta_u) = \text{net}_u - \theta_u.
$$

(Die lineare Aktivierungsfunktion ist wichtig für die Initialisierung.)

### Radiale Aktivierungsfunktionen

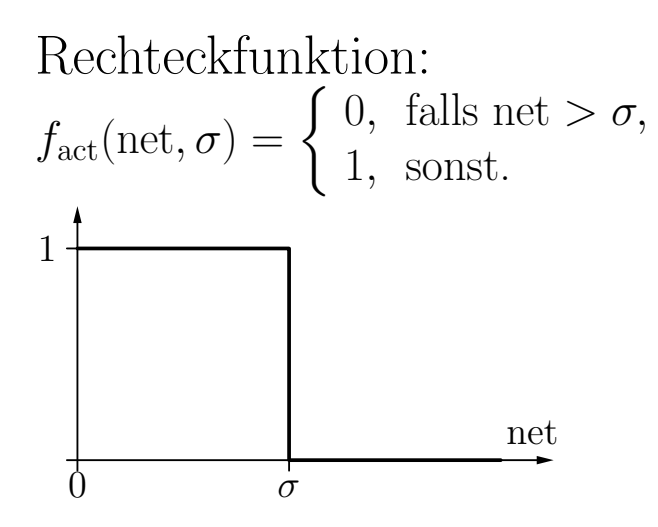

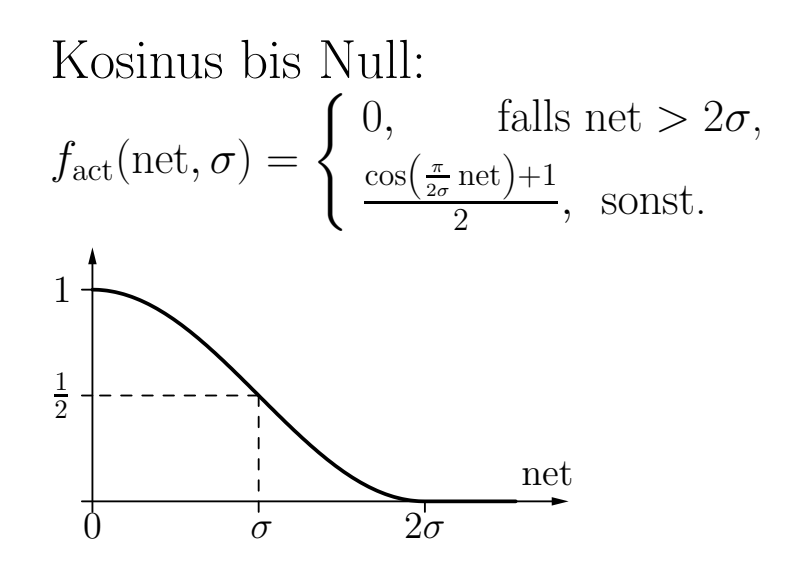

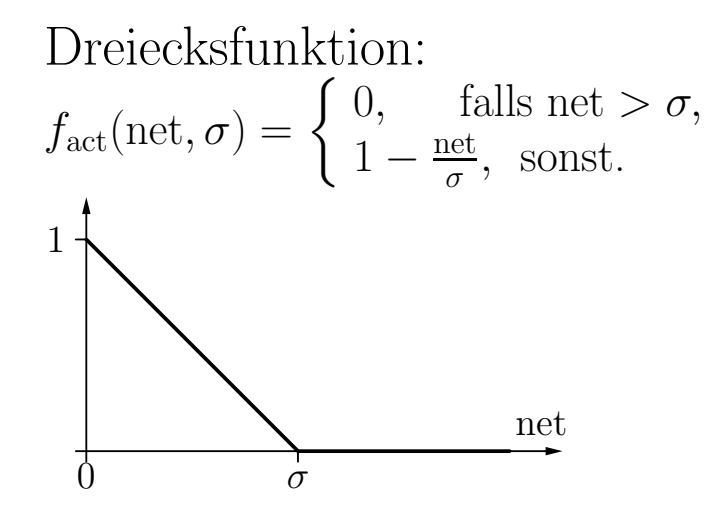

Gaußsche Funktion:

$$
f_{\rm act}({\rm net},\sigma) = e^{-\frac{{\rm net}^2}{2\sigma^2}}
$$

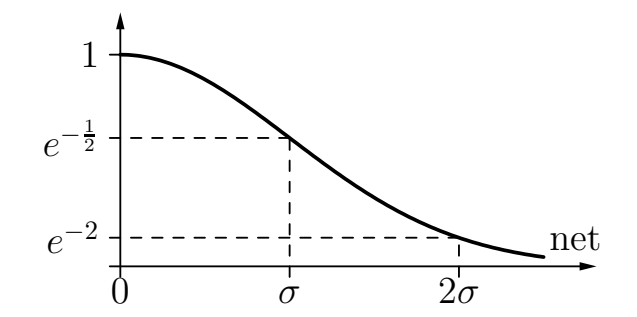

#### Radiale-Basisfunktionen-Netze: Beispiele

#### Radiale-Basisfunktionen-Netz für die Konjunktion  $x_1\wedge x_2$

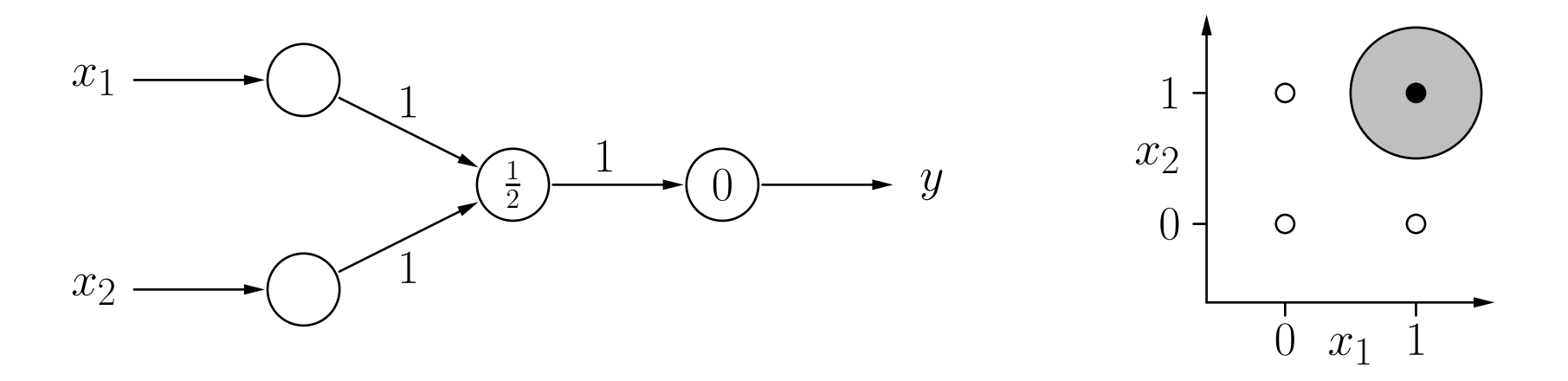

Radiale Funktion ist hier Rechtecksfunktion mit Zentrum (1,1) und Referenzradius  $\sigma = \frac{1}{2}$ 2 Euklidischer Abstand  $d(\vec{w}, \vec{x}) \leq \sigma$ Biaswert 0 im Ausgabeneuron

Für 
$$
(x_1, x_2) = (0.8, 0.9)
$$
  
\n $d((1.0, 1.0), (0.8, 0.9)) \le \frac{1}{2}$   
\n $\sqrt{(1.0 - 0.8)^2 + (1.0 - 0.9)^2} \le \frac{1}{2}$   
\n $\sqrt{0.014} \le \frac{1}{2}$  gilt  
\n⇒ RBF-Neuron feuert  
\n $y = 1 \cdot 1 - 0 = 1$   
\n⇒ Ausgabeneuron feuert

#### Radiale-Basisfunktionen-Netze: Beispiele

#### Radiale-Basisfunktionen-Netz für die Konjunktion  $x_1\wedge x_2$

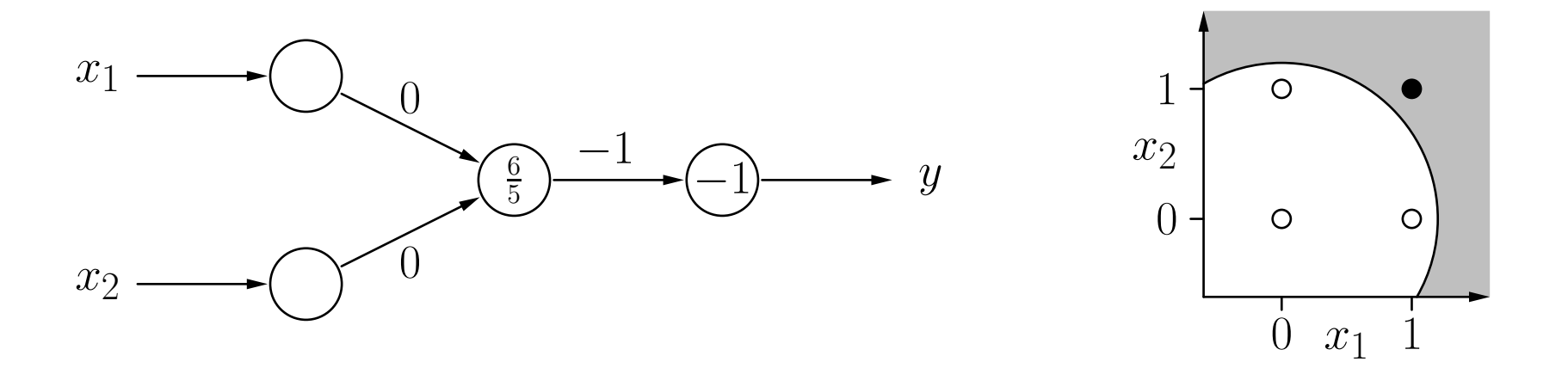

Radiale Funktion ist hier Rechtecksfunktion mit Zentrum (0,0) und Referenzradius  $\sigma = \frac{6}{5}$ 5 Euklidischer Abstand  $d(\vec{w}, \vec{x}) \leq \sigma$ Biaswert −1 im Ausgabeneuron

Für 
$$
(x_1, x_2) = (0.8, 0.9)
$$
  
\n $d((0.0, 0.0), (0.8, 0.9)) \le \frac{6}{5}$   
\n $\sqrt{(0.0 - 0.8)^2 + (0.0 - 0.9)^2} \le \frac{6}{5}$   
\n $\sqrt{1.45} \le \frac{6}{5}$  gilt nicht  
\n⇒ RBF-Neuron feuert nicht  
\n $y = 0 \cdot (-1) - (-1) = 1$   
\n⇒ Ausgabeneuron feuert

#### $\mathbf R$ adiale-Basisfunktionen-Netz für die Biimplikation  $x_1 \leftrightarrow x_2$

Idee: logische Zerlegung

$$
x_1 \leftrightarrow x_2 \quad \equiv \quad (x_1 \land x_2) \lor \neg(x_1 \lor x_2)
$$

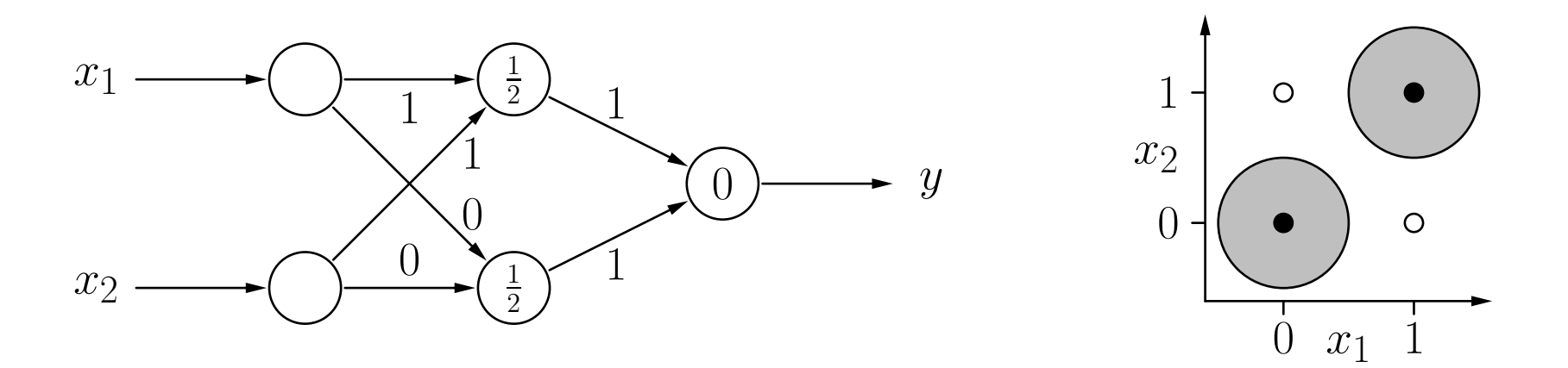

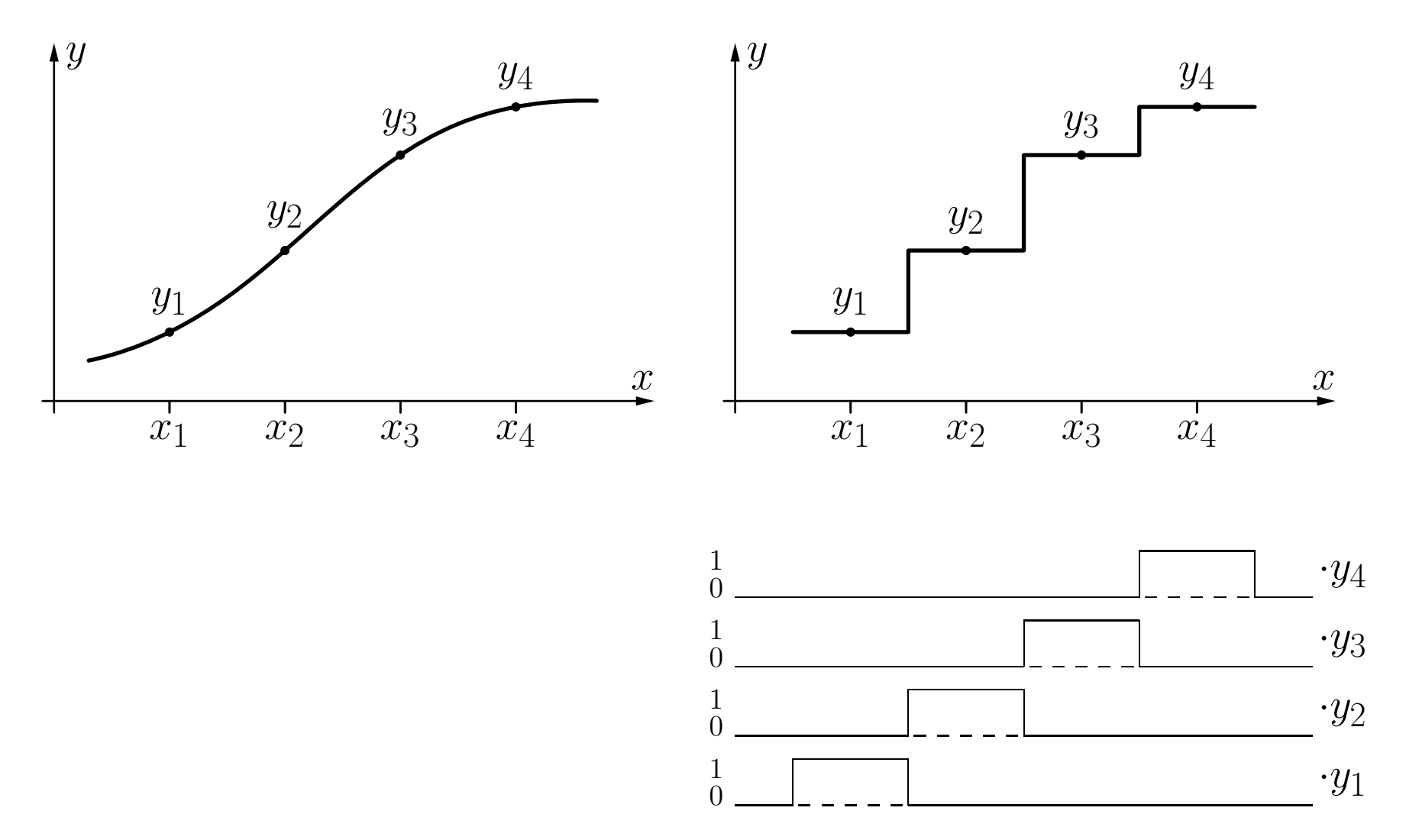

Annäherung der Originalfunktion durch Stufenfunktionen, deren Stufen durch einzelne Neuronen eines RBF-Netzes dargestellt werden können (vgl. MLPs).

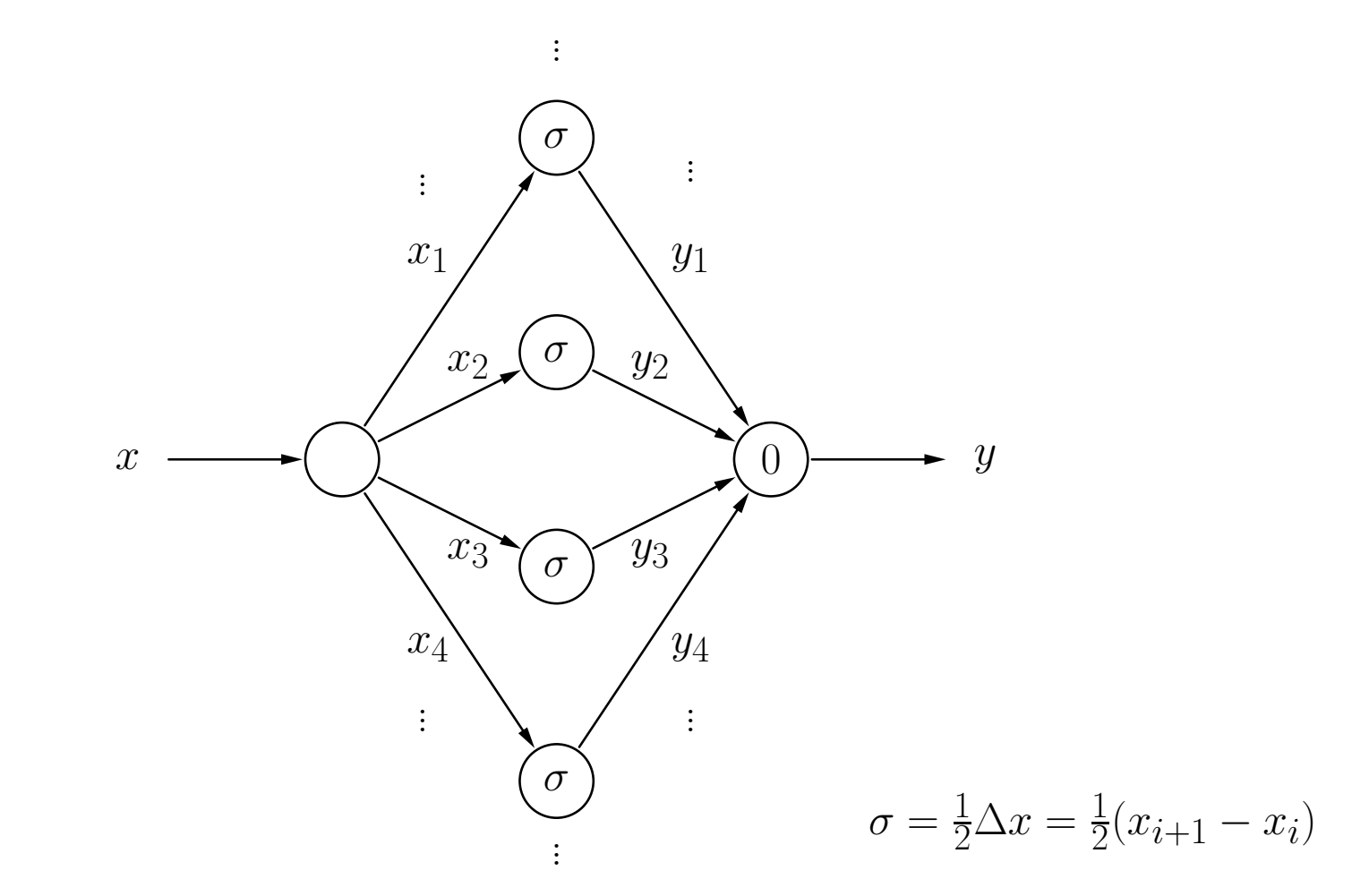

Ein RBF-Netz, das die Treppenfunktion von der vorherigen Folie bzw. die stuckweise ¨ lineare Funktion der folgenden Folie berechnet (dazu muss nur die Aktivierungsfunktion der versteckten Neuronen geändert werden).

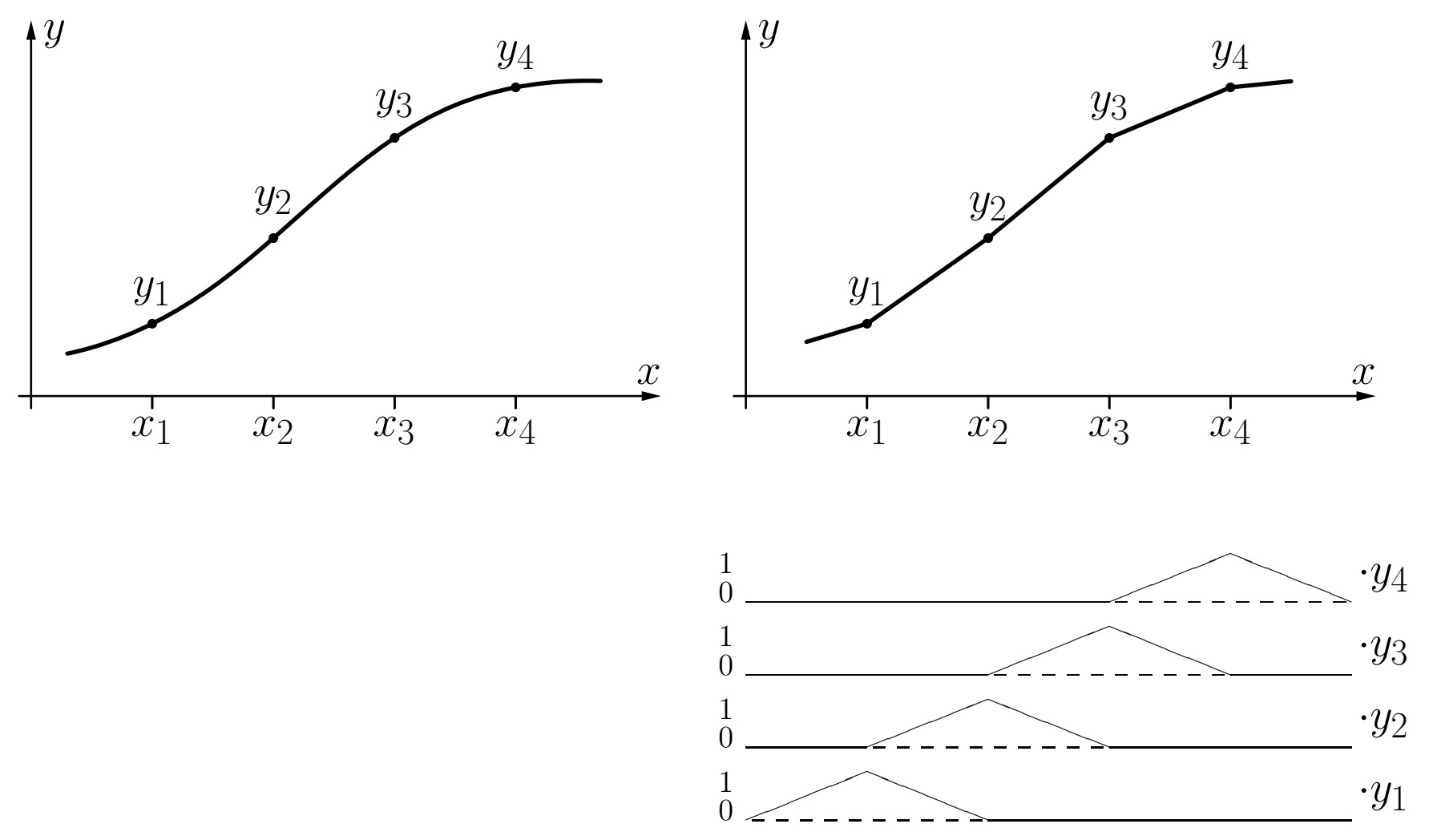

Darstellung einer stückweise linearen Funktion durch eine gewichtete Summe von Dreiecksfunktionen mit Zentren  $x_i$ .

Rudolf Kruse, Christoph Doell Neuronale Netze Neuronale Netze 13

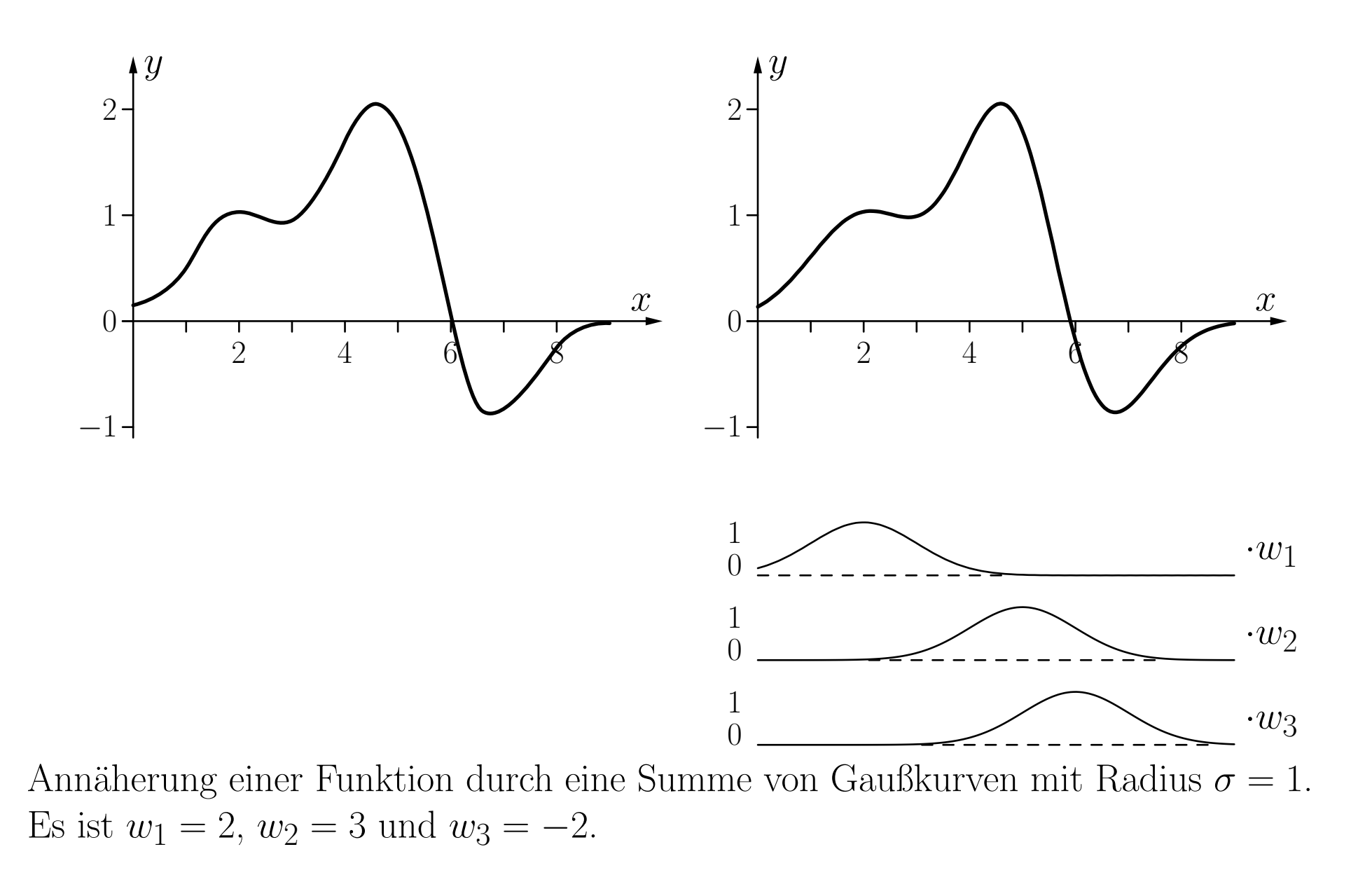

RBF-Netz fur eine Summe dreier Gaußfunktionen ¨

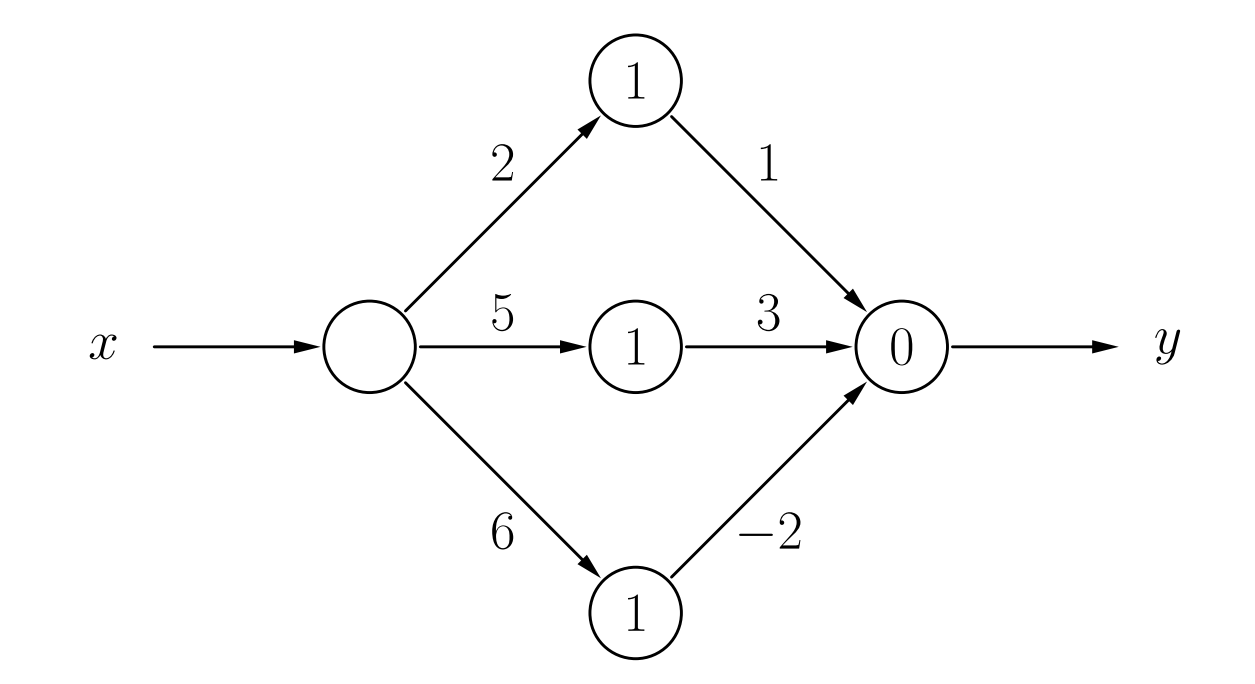

# Training von RBF-Netzen

Sei  $L_{\text{fixed}} = \{l_1, \ldots, l_m\}$  eine feste Lernaufgabe, bestehend aus *m* Trainingsbeispielen  $l = (\vec{r}^{(l)}, \vec{\sigma}^{(l)})$ .

#### Einfaches RBF-Netz:

Ein verstecktes Neuron  $v_k, k = 1, \ldots, m$ , für jedes Trainingsbeispiel

$$
\forall k \in \{1, \ldots, m\} : \qquad \vec{w}_{v_k} = \vec{v}^{(l_k)}.
$$

Falls die Aktivierungsfunktion die Gaußfunktion ist, werden die Radien  $\sigma_k$  nach einer Heuristik gewählt

$$
\forall k \in \{1, \ldots, m\} : \qquad \sigma_k = \frac{d_{\max}}{\sqrt{2m}},
$$

wobei

$$
d_{\max} = \max_{l_j, l_k \in L_{\text{fixed}}} d\left(\vec{\imath}^{(l_j)}, \vec{\imath}^{(l_k)}\right).
$$

#### Initialisieren der Verbindungen von den versteckten zu den Ausgabeneuronen

$$
\forall u : \sum_{k=1}^{m} w_{uv_m} \text{out}_{v_m}^{(l)} - \theta_u = o_u^{(l)} \qquad \text{oder (abgekiirzt)} \qquad \mathbf{A} \cdot \vec{w}_u = \vec{o}_u,
$$

wobei  $\vec{o}_u = (o_u^{(l_1)})$  $\stackrel{\scriptscriptstyle\longleftarrow}{u}^{\scriptscriptstyle 1\hspace{-0.4mm} \prime},\ldots, o$  $(l_m)$  $\binom{(lm)}{u}$ <sup>T</sup> der Vektor der gewünschten Ausgaben ist,  $\theta_u = 0$ , und

$$
\mathbf{A} = \begin{pmatrix} \text{out}_{v_1}^{(l_1)} & \text{out}_{v_2}^{(l_1)} & \dots & \text{out}_{v_m}^{(l_1)} \\ \text{out}_{v_1}^{(l_2)} & \text{out}_{v_2}^{(l_2)} & \dots & \text{out}_{v_m}^{(l_2)} \\ \vdots & \vdots & & \vdots \\ \text{out}_{v_1}^{(l_m)} & \text{out}_{v_2}^{(l_m)} & \dots & \text{out}_{v_m}^{(l_m)} \end{pmatrix}
$$

Ergebnis: Lineares Gleichungssystem, das durch Invertieren der Matrix **A** gelöst werden kann:

$$
\vec{w}_u = \mathbf{A}^{-1} \cdot \vec{o}_u.
$$

Rudolf Kruse, Christoph Doell Neuronale Netze Neuronale Netze 18

.

Einfaches RBF-Netz für die Biimplikation  $x_1 \leftrightarrow x_2$ 

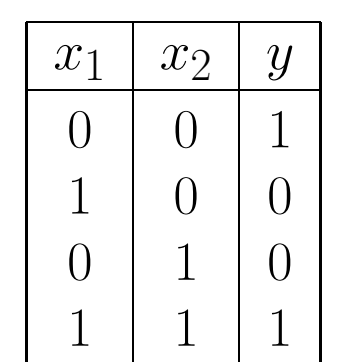

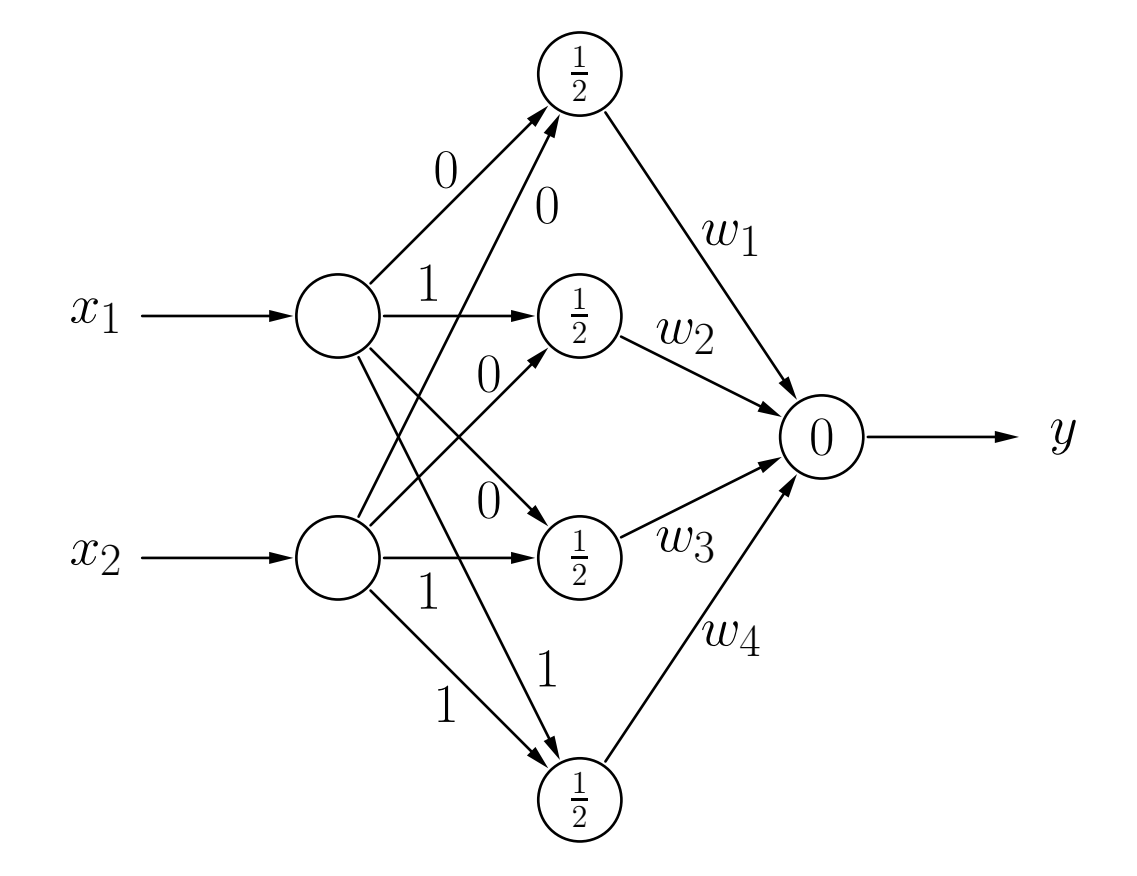

#### Einfaches RBF-Netz für die Biimplikation  $x_1 \leftrightarrow x_2$

$$
\mathbf{A} = \begin{pmatrix} 1 & e^{-2} & e^{-2} & e^{-4} \\ e^{-2} & 1 & e^{-4} & e^{-2} \\ e^{-2} & e^{-4} & 1 & e^{-2} \\ e^{-4} & e^{-2} & e^{-2} & 1 \end{pmatrix} \qquad \mathbf{A}^{-1} = \begin{pmatrix} \frac{a}{D} & \frac{b}{D} & \frac{b}{D} & \frac{c}{D} \\ \frac{b}{D} & \frac{a}{D} & \frac{c}{D} & \frac{b}{D} \\ \frac{b}{D} & \frac{c}{D} & \frac{a}{D} & \frac{b}{D} \\ \frac{c}{D} & \frac{b}{D} & \frac{b}{D} & \frac{a}{D} \end{pmatrix}
$$

wobei

$$
D = 1 - 4e^{-4} + 6e^{-8} - 4e^{-12} + e^{-16} \approx 0.9287
$$
  
\n
$$
a = 1 - 2e^{-4} + e^{-8} \approx 0.9637
$$
  
\n
$$
b = -e^{-2} + 2e^{-6} - e^{-10} \approx -0.1304
$$
  
\n
$$
c = e^{-4} - 2e^{-8} + e^{-12} \approx 0.0177
$$
  
\n
$$
\vec{w}_u = \mathbf{A}^{-1} \cdot \vec{o}_u = \frac{1}{D} \begin{pmatrix} a+c \\ 2b \\ 2b \\ a+c \end{pmatrix} \approx \begin{pmatrix} 1.0567 \\ -0.2809 \\ -0.2809 \\ 1.0567 \end{pmatrix}
$$

1.0567

 $a + c$ 

#### Einfaches RBF-Netz für die Biimplikation  $x_1 \leftrightarrow x_2$

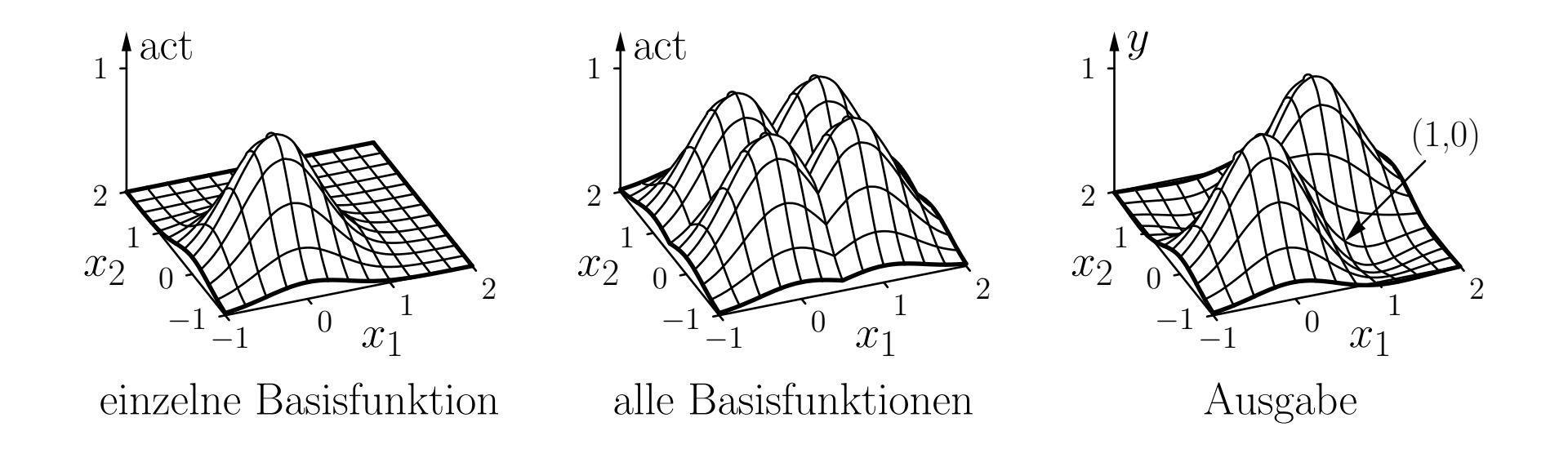

Die Initialisierung führt bereits zu einer perfekten Lösung der Lernaufgabe. Weiteres Trainieren ist nicht notwendig.

#### Normale Radiale-Basisfunktionen-Netze:

Wähle Teilmenge von  $k$  Trainingsbeispielen als Zentren aus.

$$
\mathbf{A} = \begin{pmatrix} 1 & \text{out}_{v_1}^{(l_1)} & \text{out}_{v_2}^{(l_1)} & \dots & \text{out}_{v_k}^{(l_1)} \\ 1 & \text{out}_{v_1}^{(l_2)} & \text{out}_{v_2}^{(l_2)} & \dots & \text{out}_{v_k}^{(l_2)} \\ \vdots & \vdots & \vdots & & \vdots \\ 1 & \text{out}_{v_1}^{(l_m)} & \text{out}_{v_2}^{(l_m)} & \dots & \text{out}_{v_k}^{(l_m)} \end{pmatrix} \qquad \mathbf{A} \cdot \vec{w}_u = \vec{o}_u
$$

Berechne (Moore–Penrose)-Pseudoinverse:

$$
\mathbf{A}^+ = (\mathbf{A}^\top \mathbf{A})^{-1} \mathbf{A}^\top.
$$

Die Gewichte können dann durch

$$
\vec{w}_u = \mathbf{A}^+ \cdot \vec{o}_u = (\mathbf{A}^\top \mathbf{A})^{-1} \mathbf{A}^\top \cdot \vec{o}_u
$$

berechnet werden.

#### Normales RBF-Netz für die Biimplikation  $x_1 \leftrightarrow x_2$

Wähle zwei Trainingsbeispiele aus:

$$
l_1 = (\vec{\iota}^{(l_1)}, \vec{o}^{(l_1)}) = ((0, 0), (1))
$$
  

$$
l_4 = (\vec{\iota}^{(l_4)}, \vec{o}^{(l_4)}) = ((1, 1), (1))
$$

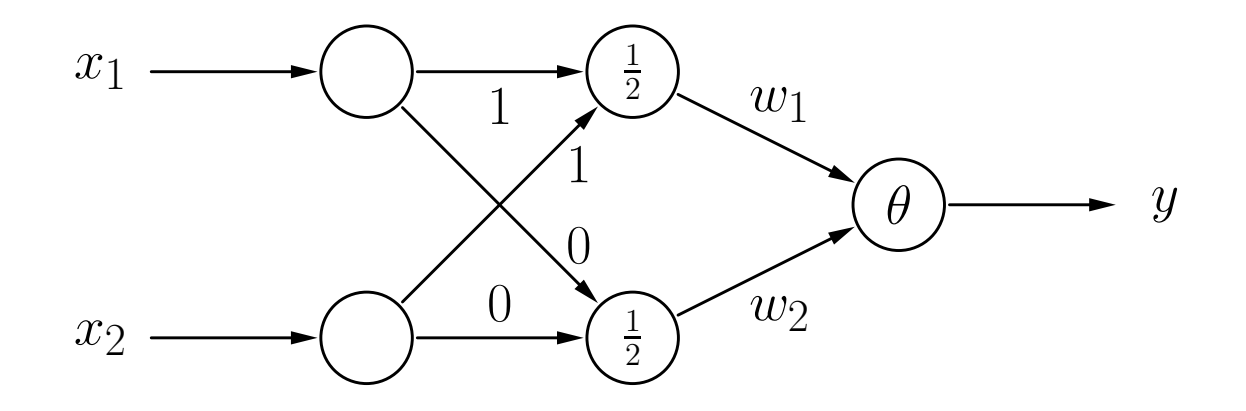

Normales RBF-Netz für die Biimplikation  $x_1 \leftrightarrow x_2$ 

$$
\mathbf{A} = \begin{pmatrix} 1 & 1 & e^{-4} \\ 1 & e^{-2} & e^{-2} \\ 1 & e^{-4} & 1 \end{pmatrix} \qquad \mathbf{A}^{+} = (\mathbf{A}^{\top}\mathbf{A})^{-1}\mathbf{A}^{\top} = \begin{pmatrix} a & b & b & a \\ c & d & d & e \\ e & d & d & c \end{pmatrix}
$$

wobei

$$
a \approx -0.1810,
$$
  $b \approx 0.6810,$   
\n $c \approx 1.1781,$   $d \approx -0.6688,$   $e \approx 0.1594.$ 

Gewichte:

$$
\vec{w}_u = \begin{pmatrix} -\theta \\ w_1 \\ w_2 \end{pmatrix} = \mathbf{A}^+ \cdot \vec{o}_u \approx \begin{pmatrix} -0.3620 \\ 1.3375 \\ 1.3375 \end{pmatrix}.
$$

#### Normales RBF-Netz für die Biimplikation  $x_1 \leftrightarrow x_2$

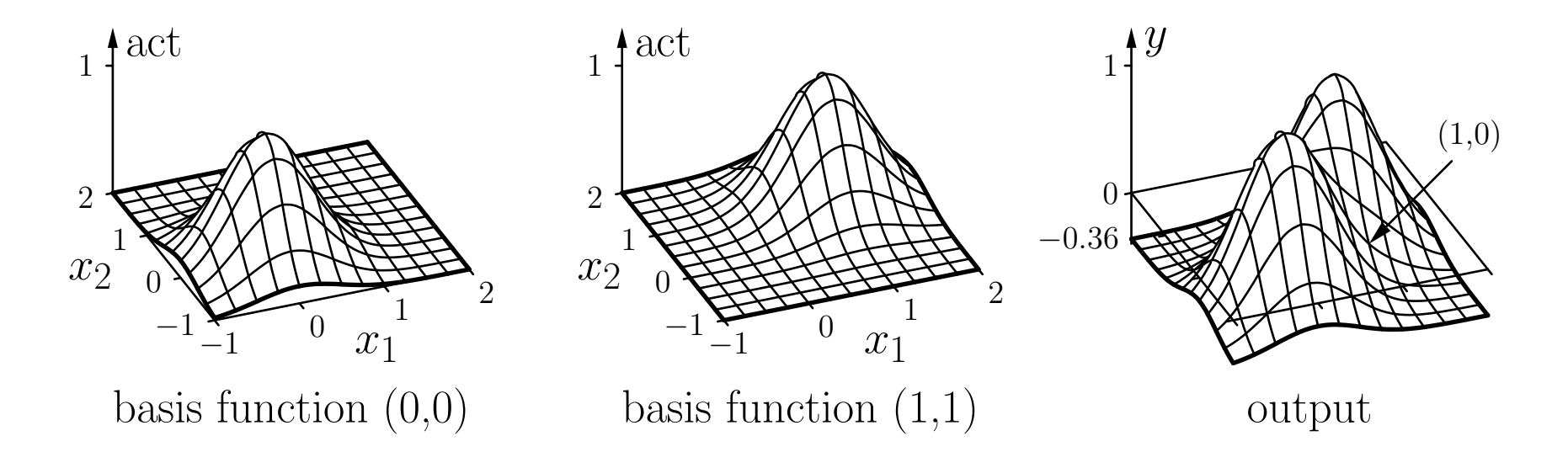

Die Initialisierung führt bereits zu einer perfekten Lösung der Lernaufgabe.

Dies ist Zufall, da das lineare Gleichungssystem wegen linear abhängiger Gleichungen nicht überbestimmt ist.

### Radiale-Basisfunktionen-Netze: Initialisierung

#### Bestimmung passender Zentren für die RBFs

#### Ein Ansatz: **k**-means-Clustering

- 1. Wähle  $k$  zufällig ausgewählte Trainingsbeispiele als Zentren.
- 2. Weise jedem Zentrum die am nächsten liegenden Trainingsbeispiele zu.
- 3. Berechne neue Zentren als Schwerpunkt der dem Zentrum zugewiesenen Trainingsbeispiele.
- 4. Wiederhole Schritte 2 und 3 bis zur Konvergenz, d.h. bis sich die Zentren nicht mehr ändern.
- 5. Nutze die sich ergebenden Zentren für die Gewichtsvektoren der versteckten Neuronen.

#### Alternativer Ansatz: **Lernende Vektorquantisierung** (Details: nächste Vorlesung)

#### Radiale-Basisfunktionen-Netze: Training

#### Training von RBF-Netzen:

Herleitung der Update-Regeln ist analog zu der für MLPs.

Gewichte von den versteckten zu den Ausgabeneuronen.

Gradient:

$$
\vec{\nabla}_{\vec{w}_u} e_u^{(l)} = \frac{\partial e_u^{(l)}}{\partial \vec{w}_u} = -2(o_u^{(l)} - \text{out}_u^{(l)}) \vec{v}_u^{(l)},
$$

Gewichtsänderungsregel:

$$
\Delta \vec{w}_u^{(l)} = -\frac{\eta_3}{2} \vec{\nabla}_{\vec{w}_u} e_u^{(l)} = \eta_3(o_u^{(l)} - \text{out}_u^{(l)}) \vec{v}_u^{(l)}
$$

(Zwei weitere Lernraten sind notwendig für die Positionen der Zentren und der Radien.)

#### Training von RBF-Netzen:

Zentren: (Gewichte von Eingabe- zu versteckten Neuronen).

Gradient:

$$
\vec{\nabla}_{\vec{w}_v} e^{(l)} = \frac{\partial e^{(l)}}{\partial \vec{w}_v} = -2 \sum_{s \in \text{succ}(v)} (o_s^{(l)} - \text{out}_s^{(l)}) w_{su} \frac{\partial \text{out}_v^{(l)}}{\partial \text{net}_v^{(l)}} \frac{\partial \text{net}_v^{(l)}}{\partial \vec{w}_v}
$$

Gewichtsänderungsregel:

$$
\Delta \vec{w}_v^{(l)} = -\frac{\eta_1}{2} \vec{\nabla}_{\vec{w}_v} e^{(l)} = \eta_1 \sum_{s \in \text{succ}(v)} (o_s^{(l)} - \text{out}_s^{(l)}) w_{sv} \frac{\partial \text{out}_v^{(l)}}{\partial \text{net}_v^{(l)}} \frac{\partial \text{net}_v^{(l)}}{\partial \vec{w}_v}
$$

### Radiale-Basisfunktionen-Netze: Training

#### Training von RBF-Netzen:

Zentren: (Gewichte von Eingabe- zu versteckten Neuronen).

Spezialfall: Euklidischer Abstand

$$
\frac{\partial \operatorname{net}_{v}^{(l)}}{\partial \vec{w}_{v}} = \left(\sum_{i=1}^{n} \left(w_{vp_i} - \operatorname{out}_{p_i}^{(l)}\right)^2\right)^{-\frac{1}{2}} (\vec{w}_{v} - \overrightarrow{\operatorname{in}}_{v}^{(l)}).
$$

Spezialfall: Gaußsche Aktivierungsfunktion

$$
\frac{\partial \text{ out}_v^{(l)}}{\partial \text{ net}_v^{(l)}} = \frac{\partial f_{\text{act}}(\text{ net}_v^{(l)}, \sigma_v)}{\partial \text{ net}_v^{(l)}} = \frac{\partial}{\partial \text{ net}_v^{(l)}} e^{-\frac{\left(\text{net}_v^{(l)}\right)^2}{2\sigma_v^2}} = -\frac{\text{net}_v^{(l)}}{\sigma_v^2} e^{-\frac{\left(\text{net}_v^{(l)}\right)^2}{2\sigma_v^2}}.
$$

### Radiale-Basisfunktionen-Netze: Training

#### Training von RBF-Netzen:

Radien der radialen Basisfunktionen.

Gradient:

$$
\frac{\partial e^{(l)}}{\partial \sigma_v} = -2 \sum_{s \in \text{succ}(v)} (o_s^{(l)} - \text{out}_s^{(l)}) w_{su} \frac{\partial \text{out}_v^{(l)}}{\partial \sigma_v}.
$$

Gewichtsänderungsregel:

$$
\Delta \sigma_v^{(l)} = -\frac{\eta_2}{2} \frac{\partial e^{(l)}}{\partial \sigma_v} = \eta_2 \sum_{s \in \text{succ}(v)} (\sigma_s^{(l)} - \text{out}_s^{(l)}) w_{sv} \frac{\partial \text{out}_v^{(l)}}{\partial \sigma_v}.
$$

Spezialfall: Gaußsche Aktivierungsfunktion

$$
\frac{\partial \operatorname{out}_v^{(l)}}{\partial \sigma_v} = \frac{\partial}{\partial \sigma_v} e^{-\frac{\left(\operatorname{net}_v^{(l)}\right)^2}{2\sigma_v^2}} = \frac{\left(\operatorname{net}_v^{(l)}\right)^2}{\sigma_v^3} e^{-\frac{\left(\operatorname{net}_v^{(l)}\right)^2}{2\sigma_v^2}}.
$$

#### Verallgemeinerung der Abstandsfunktion

Idee: Benutze anisotrope (richtungsabhängige) Abstandsfunktion.

Beispiel: Mahalanobis-Abstand

$$
d(\vec{x}, \vec{y}) = \sqrt{(\vec{x} - \vec{y})^{\top} \Sigma^{-1} (\vec{x} - \vec{y})}.
$$

Beispiel: Biimplikation

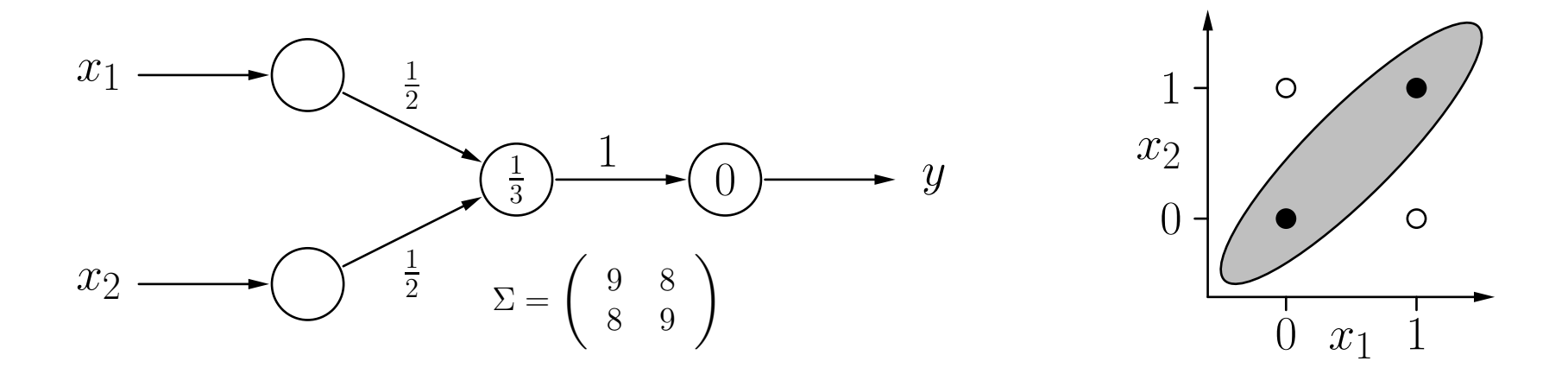

### Radiale-Basisfunktionen-Netze: Anwendung

Vorteile

- einfache Feedforward-Architektur
- leichte Anpassbarkeit
- daher schnelle Optimierung und Berechnung

Anwendung

- kontinuierlich laufende Prozesse, die schnelle Anpassung erfordern
- Approximierung
- Mustererkennung
- Regelungstechnik

im Folgenden: Beispiel aus [Schwenker et al. 2001]

### Beispiel: Erkennung von handgeschriebenen Ziffern

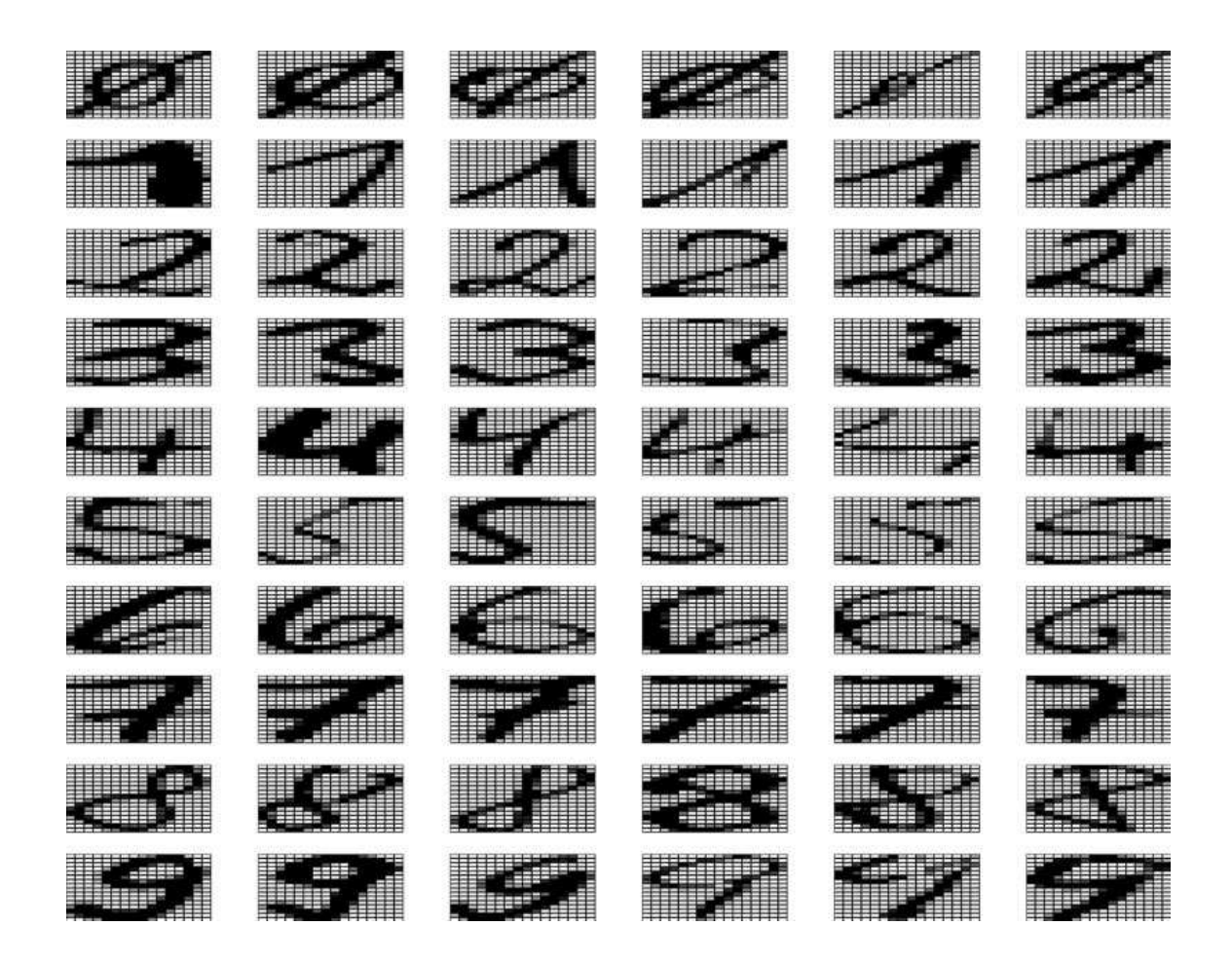

Datensatz: 20.000 handgeschriebene Ziffern (2.000 Beispiele pro Klasse) normiert in Höhe und Breite, dargestellt durch 16 $\times$ 16 Grauwerte  $G_{ij} \in \{0,\ldots,255\}$ Daten stammen vom EU-Projekt StatLog [Michie et al. 1994]

10.000 Trainingsbeispiele und 10.000 Testbeispiele (je 1.000 Beispiele pro Klasse) Trainingsdaten für Erlernen der Klassifikatoren, Testdaten zur Evaluierung Initialisierung mittels k-means-Clustering mit <sup>200</sup> Prototypen (20 pro Klasse)

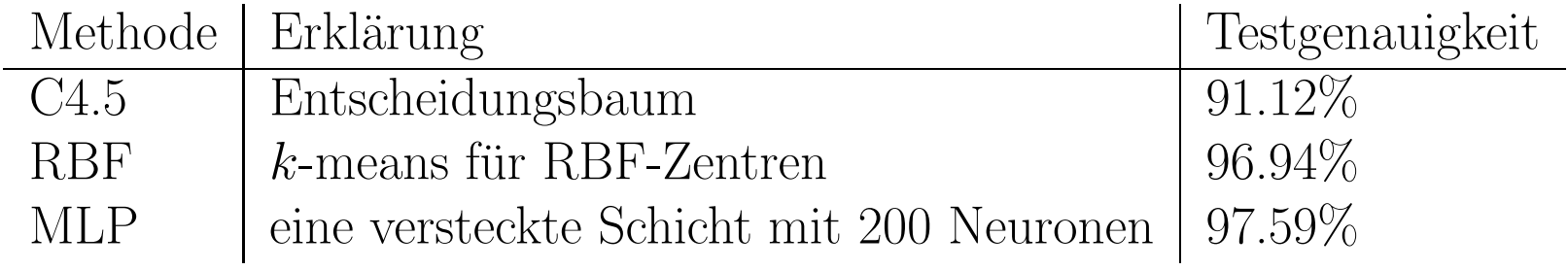

hier: Median der Testgenauigkeiten von drei Trainings- und Testdurchläufen

### Beispiel: k-means-Cluster zur RBF-Initialisierung

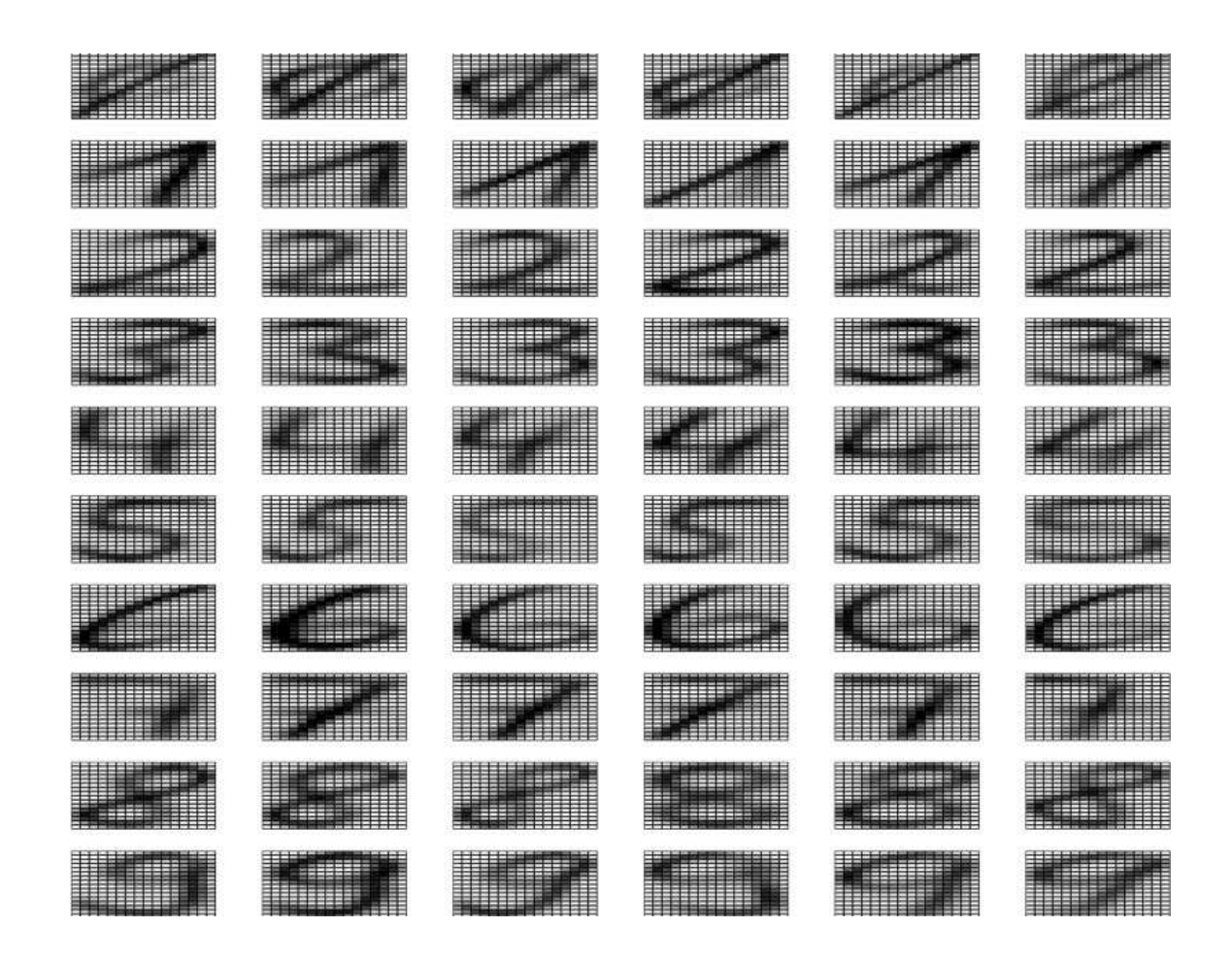

dargestellt: die 60 Cluster-Zentren der Ziffern nach k-means-Clustering für jede Ziffer  $k = 6$ , wobei Algorithmus stets separat lief Zentren wurden initialisiert durch zufällig gewählte Beispiele der Trainingsdaten

### Beispiel: gefundene RBF-Zentren nach 3 Durchläufen

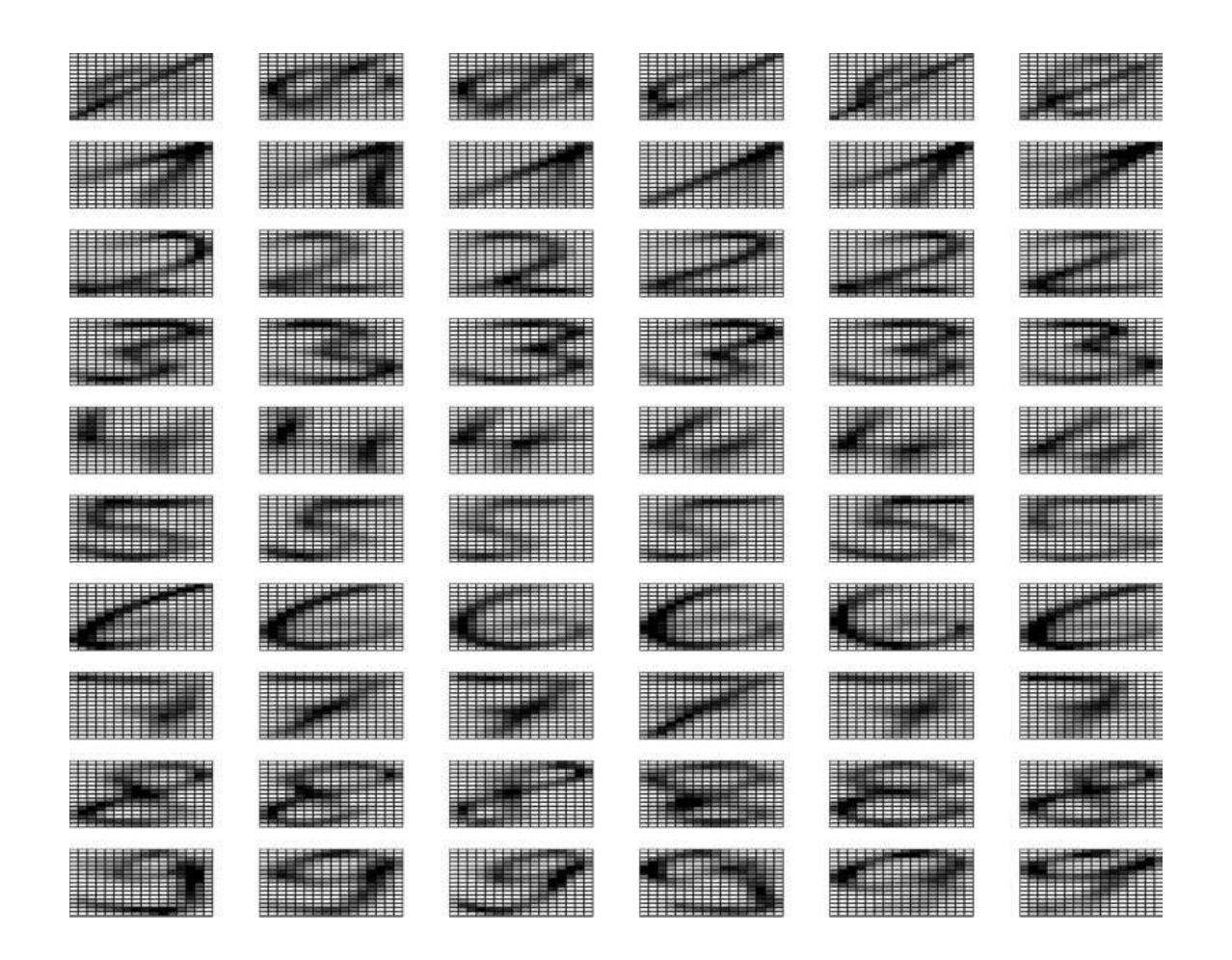

dargestellt: die 60 RBF-Zentren der Ziffern nach 3 Rückpropagationsphasen des RBF-Netzes

kaum Unterschiede zu  $k$ -means erkennbar, aber...

### Beispiel: Vergleich von k-means und RBF-Netz

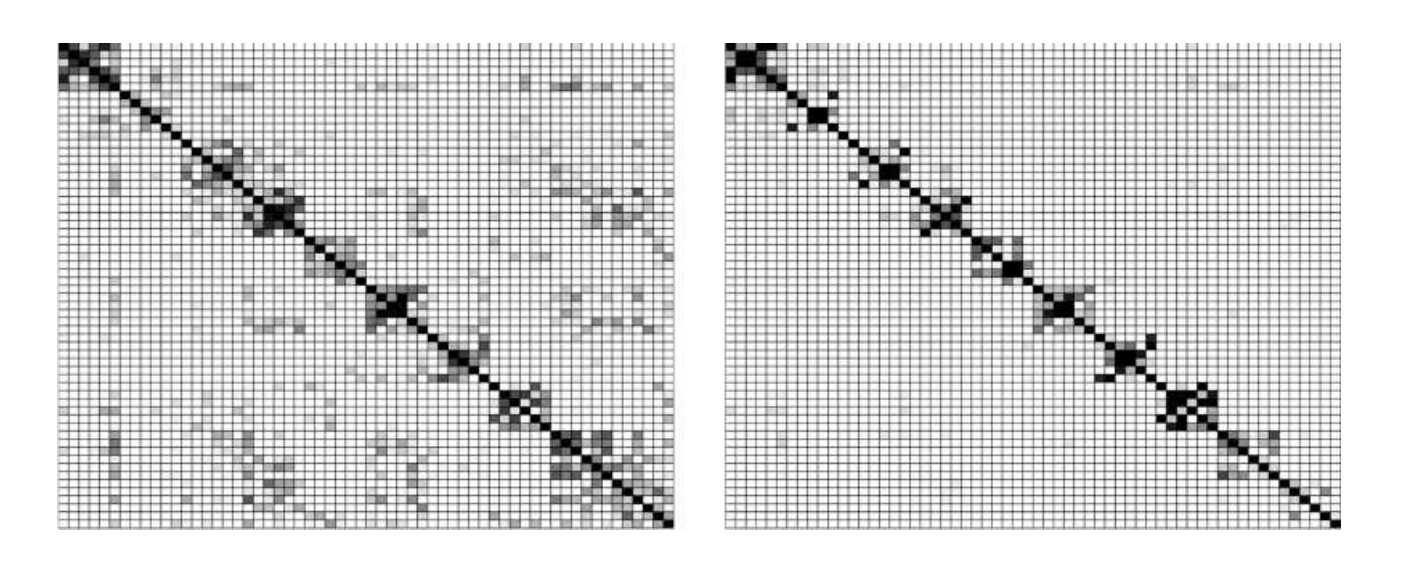

hier: Euklidischer Abstand der 60 RBF-Zentren vor und nach dem Training

Zentren sind so nach Klassen sortiert, dass ersten <sup>6</sup> Spalten/Zeilen die Ziffer <sup>0</sup> repräsentieren, nächsten 6 Spalten/Zeilen die Ziffer 1, usw.

Abstände kodiert als Grauwerte: je kleiner der Abstand, desto dunkler

Links: viele kleine Abstände zw. Zentren unterschiedlicher Klassen (z.B. 2–3 oder 8–9)

Diese kleinen Abstände führen oft zu Fehlklassifikationen

Rechts: nach dem Training lassen sich keine kleinen Abstände mehr finden